## Package 'gettz'

April 14, 2020

<span id="page-0-0"></span>Type Package Title Get the Timezone Information Version 0.0.4 Date 2020-04-13 Author Dirk Eddelbuettel Maintainer Dirk Eddelbuettel <edd@debian.org> Description A function to retrieve the system timezone on Unix systems which has been found to find an answer when 'Sys.timezone()' has failed. It is based on an answer by Duane McCully posted on 'StackOverflow', and adapted to be callable from R. The package also builds on Windows, but just returns NULL. URL <http://dirk.eddelbuettel.com/code/gettz.html> BugReports <https://github.com/eddelbuettel/gettz/issues>

License GPL  $(>= 2)$ RoxygenNote 5.0.1

NeedsCompilation yes

Repository CRAN

Date/Publication 2020-04-14 04:50:02 UTC

### R topics documented:

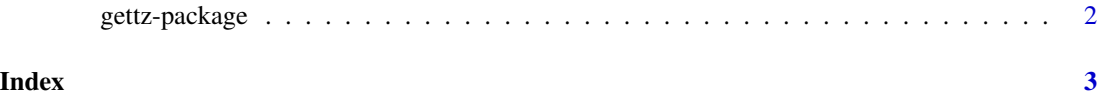

<span id="page-1-0"></span>

#### Description

A function to retrieve the system timezone on Unix systems which has been found to find an answer when 'Sys.timezone()' has failed. It is based on an answer by Duane McCully posted on 'Stack-Overflow', and adapted to be callable from R. The package also builds on Windows, but just returns NULL.

#### Details

R has a function [Sys.timezone](#page-0-0) which tries hard to retrieve the same information. However, we have found instances where it failed to provide an answer—whereas the simple code in this package does.

This package provides a single function gettz which looks at /etc/timezone (on Debian/Ubuntu), /etc/sysconfig/clock (on RedHat/CentOS/Fedora) or /etc/TIMEZONE (on Solaris). In case no information can be provided, NULL is returned.

Windows support is bare-bones: the package builds, but does not do anything. One could probably deploy custom code to query the registry but given that R already does, there is imminent need.

#### Author(s)

Dirk Eddelbuettel

#### References

<http://stackoverflow.com/a/33881726/143305>

#### Examples

gettz()

# <span id="page-2-0"></span>Index

∗Topic package gettz-package, [2](#page-1-0)

gettz *(*gettz-package*)*, [2](#page-1-0) gettz-package, [2](#page-1-0)

Sys.timezone, *[2](#page-1-0)*